## **Robots Exclusion Protocol Guide**

The Robots Exclusion Protocol (REP) is <sup>a</sup> very simple but powerful mechanism available to webmasters and SEOs alike. Perhaps it is the simplicity of the file that means it is often overlooked and often the cause of one or more critical SEO issues. To this end, we have attempted to pull together tricks, tips and examples to assist with the implementation and management of your robots.txt file. As many of the non‐standard REP declarations supported by Google, Yahoo and Bing may change, we will be providing updates to this in the future.

The robots.txt file defines the Robots Exclusion Protocol (REP) for <sup>a</sup> website. The file defines directives that exclude Web robots from directories or files per website host. (Typically search engine robots however, there are other robots that adhere to the REP ‐ See section "Web robots" below).

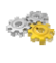

The robots.txt file defines crawling directives, not indexing directives.

Good Web robots (GoogleBot, Yahoo Slurp and Bing MSNbot) adhere to directives in your robots.txt file. Bad Web robots may not. Do not rely on the robots.txt file to protect private or sensitive data from search engines.

The robots.txt file is publicly accessible so do not include any files or folders that may include business critical information.

For example:

- $\triangleright$  Website analytics folders (/webstats/, /stats/ etc).
- $\triangleright$  Test or development areas (/test/, /dev/).
- ⋗ XML Sitemap element if your URL structure contains vital taxonomy.

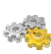

If a URL redirects to <sup>a</sup> URL that is blocked by <sup>a</sup> robots.txt file, the first URL will be reported as being blocked by robots.txt in Google Webmaster Tools (even if the URL is listed as allowed in the robots.txt analysis tool).

Search engines may cache your robots.txt file (For example Google may cache your robots.txt file for 24 hours). Update relevant rules in the robots.txt file 24 hours prior to adding content otherwise excluded by current REP instructions.

When deploying <sup>a</sup> new website from <sup>a</sup> development environment always check the robots.txt file to ensure no key directories are excluded.

Excluding files using robots.txt may not save (or redistribute) the crawl budget from the same crawl session. For example, if Google cannot access <sup>a</sup> number of files it may not crawl other files in their place.

URLs excluded by REP may still appear in <sup>a</sup> search engine index.

### For example:

- $\triangleright$  The search engine robot has not revisited a website and processed the updated directives.
- $\triangleright$  The search engine identified the URL via external links to the URL and stored the reference to the URL. In this case search engines will use information from these external sources such as anchor text and surrounding text of inbound links to make judgments about the page. Link popularity of an excluded page may be <sup>a</sup> factor to cause the page to be indexed.

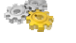

URLs excluded by robots.txt can accrue PageRank.

This guide includes references to additional robots.txt functionality that were not part of the original specification (http://www.robotstxt.org).

# Key requirements

File must be lower‐case (for example, "robots.txt").

File must be publicly accessible.

File type must be in <sup>a</sup> standard file format (for example, ASCII or UTF‐8).

File must be located at the root of <sup>a</sup> website host.

### For example:

- http://example.com/robots.txt.
- http://www.example.com/robots.txt.
- http://subdomain.example.com/robots.txt.

File is also valid for secure versions of <sup>a</sup> domain (For example, https://www.example.com/robots.txt).

Search engines may have <sup>a</sup> robots.txt length limitation.

Copyright © 2010 Bruce Clay Australia

A Web crosses to a constant propose the formula of the constant of the constant interaction pair (for example, District of the constant of the constant of the constant of the constant of the constant of the constant of th

- 
- 
- 
- 
- 
- 
- 
- 
- 

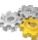

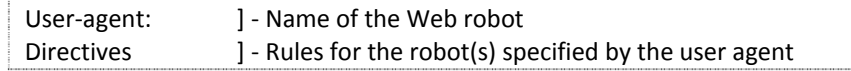

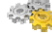

- 
- 
- 
- 
- 
- 
- 
- 
- 
- 
- 
- 

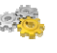

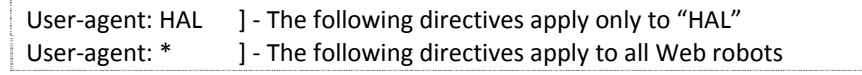

- 
- 

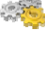

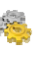

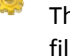

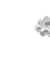

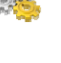

3. The patient state is received to the correspondent of the correspondent of the correspondent of the correspondent of the correspondent of the correspondent of the correspondent of the correspondent of the correspondent

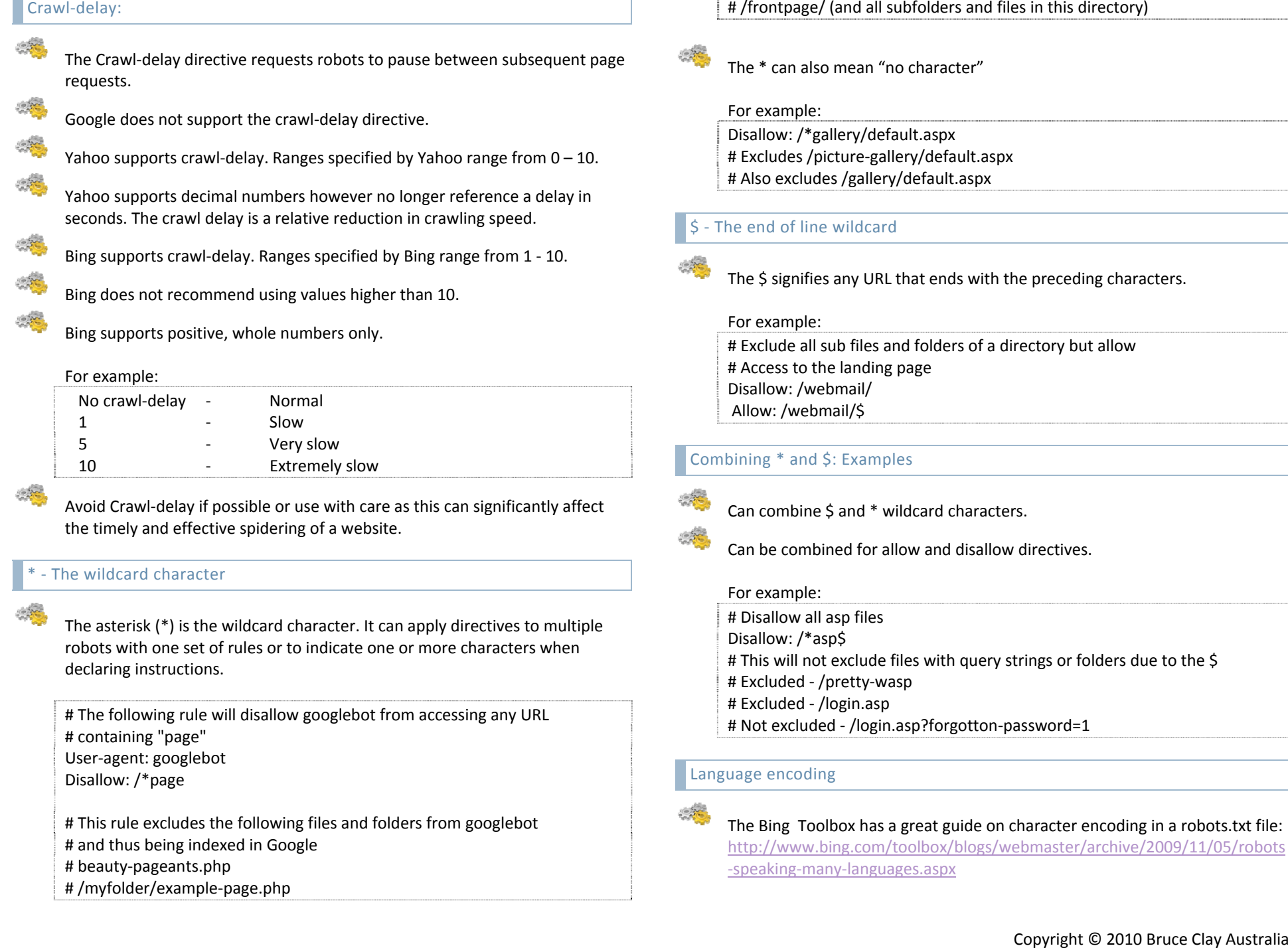

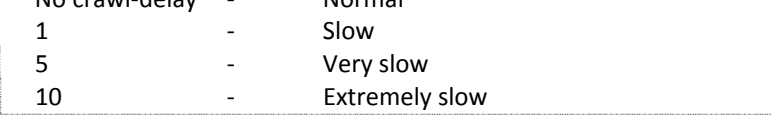

- 
- 
- 

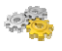

- 
- 

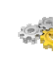

- 
- 
- 
- 
- 

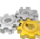

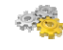

- 
- 
- 
- 

- 
- 
- 
- 

**Example 2014** of the set of the set of the set of the set of the set of the set of the set of the set of the set of the set of the set of the set of the set of the set of the set of the set of the set of the set of the s

- 
-